## **SPS Erweiterung mit Multiplexern:**

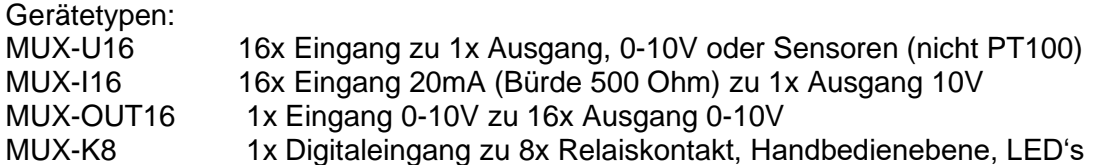

#### **Allgemeine Beschreibung:**

Die Eingangsmultiplexer MUX-U16 und MUX-I16 sind zu vergleichen mit einem Drehschalter. Die Adresse bestimmt die Stellung des Schalters, der Disable schaltet den Ausgang offen (hochohmig). Solange der Disable 0 ist, wird der adressierte Eingang direkt zum Ausgang durchgeschaltet. Das Einlesen des Analogwertes in die SPS sollte erst kurz vor dem nächsten Adressenwechsel (stabiler Zustand) erfolgen, bei langen Leitungen vor dem Multiplexer könnte es sonst zu unkorrekter Messwerterfassung kommen (nach der Anwahl eines neuen Einganges kann es zu Einschwingprozessen kommen, bzw. die Adressenbits werden häufig nicht gleichzeitig an der SPS ausgegeben).

Zum Multiplex-Timing: die Adressierung erfolgt zyklisch nacheinander, die Zyklusfrequenz ist von der SPS und der SPS-Software abhängig (im Millisekunden- bis Sekundenbereich), siehe auch Adressierungstabelle. Es können diverse Multiplexer mit der gleichen Adressierung betrieben werden, siehe hierzu auch AN B392.

Der Analogbereich (Eingänge / Ausgang), der Digitalbereich (Adressierung) und die Versorgungsspannung sind in den Multiplexern galvanisch getrennt, u.U. müssen Analog-GND, COM, Minus bei gemeinsamen G0, GND, Masse an der SPS gebrückt werden.

#### **Eingangsmultiplexer:**

Bei dem Betrieb der MUX-U16 und MUX-I 16 kann der Disable zur Auswahl des Moduls genutzt werden. Die Multiplexer werden dann parallel (Adressen und Analogausgang) geschaltet betrieben, siehe AN B391.2. Bei dem Betrieb eines Multiplexers MUX.. braucht der Disable nicht beschaltet zu werden. Werden nur die Eingänge 1-8 genutzt, so genügen für die Adresse auch nur 3 Bit (A0-A2).

Bei dem Multiplexer MUX-I16 sind die Eingänge mit internen 500 Ohm Bürdenwiderständen gegen den Analog GND (B2-4) beschaltet. Der hier entstehende Spannungsabfall ist proportional zum Eingangsstrom und beträgt bei 0-20mA = 0-10V und bei 4-20mA = 2-10V. Dieser Spannungswert wird gemultiplext und somit mit der jeweiligen Adresse zum Ausgang durchgeschaltet. Die vorhandenen Stromschleifen bleiben auch bei gesetztem Disable bestehen.

#### **Ausgangsmultiplexer:**

In dem Gerät MUX-OUT16 wird der SPS-Analogausgangswert mit dem Disable-Signal in den jeweils adressierten Ausgang übertragen. Diese Ausgangswerte werden in Sample-Hold Schaltungen gehalten. Die Analogwerte sollten zyklisch aktualisiert werden. Siehe hierzu auch Blatt AN B391.3 sowie die nachfolgende Adressierungstabelle.

Der Relais-Ausgangsmultiplexer MUX-K8 wird mit den Adress-Bit (A0-A2) und einem EIN-AUS Status-Bit angesteuert. Das 4. Adressenbit (A3) wird zur Kaskadierung eines weiteren MUX-K8 genutzt (H-L Auswahl mit S1). Der Relaiszustand wird mit dem Statusbit bestimmt und wird mit dem Stillstand von Adresse und Status für >0,6s automatisch übernommen. Siehe hierzu auch Blatt B 392. Das Gerät hat für jeden Ausgang einen Handschalter AUTO-0-MAN mit LED Anzeige.

Weitere Hinweise und Anschlussbeispiele siehe die Gerätedatenblätter und die ergänzenden Anwendungshinweise AN B391.1, AN B391.2, AN B391.3, AN B392.

**Alternativ** zu den MUX… Geräten werden Ein- und Ausgangsmodule der PLU… Serie mit MODBUS bzw. CANBUS gefertigt. Diese Geräte können autark (vorprogrammiert) oder über den BUS gesteuert arbeiten. Die meisten Funktionen können an die jeweilige Anwendungen über den BUS programmiert werden.

 $-2-$ 

# **Adressierungstabelle MUX-U/I 16:**

Bei den Geräten MUX-U/I-16 erfolgt die zyklische Anwahl der Eingänge durch die Binär-Adresse. Zur Kaskadierung mehrerer Geräte werden die Klemmen B1-8 und B10-12 parallel gelegt, die Anwahl des jeweiligen Gerätes erfolgt mit der Freigabe des jeweiligen Disable Klemme B9.

Bei den MUX-OUT16 muss der Analogwert zur stabilen Ausgabe mit dem Disable zu einer adressenstabilen Zeit übernommen werden

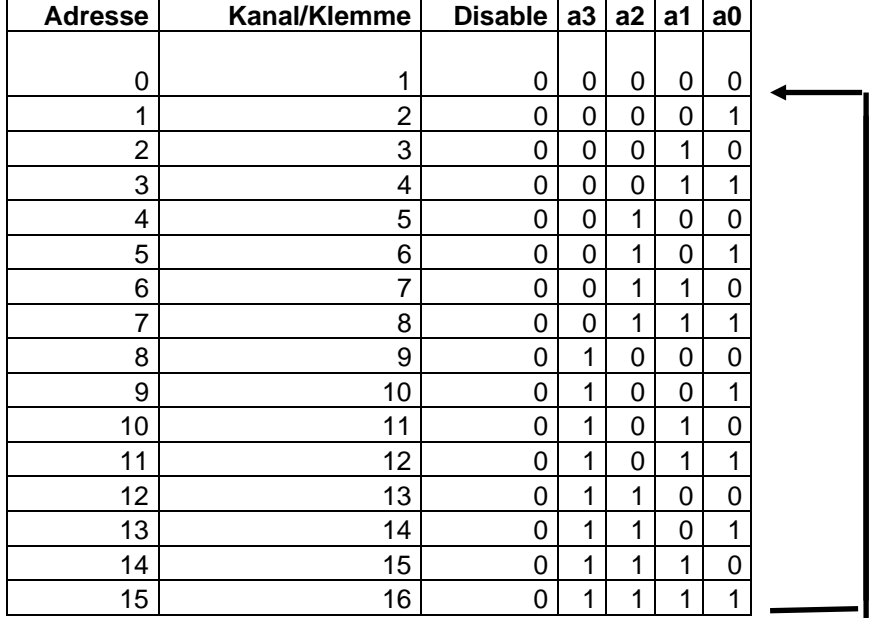

Es ergibt sich folgende Adressreihenfolge für einen Abfragezyklus:

### Adressierungstabelle MUX-OUT 16

Achtung: Adresswechsel immer im Zustand DISABLE=H durchführen Es ergibt sich folgende Adressreihenfolge für einen Ausgabeezyklus:

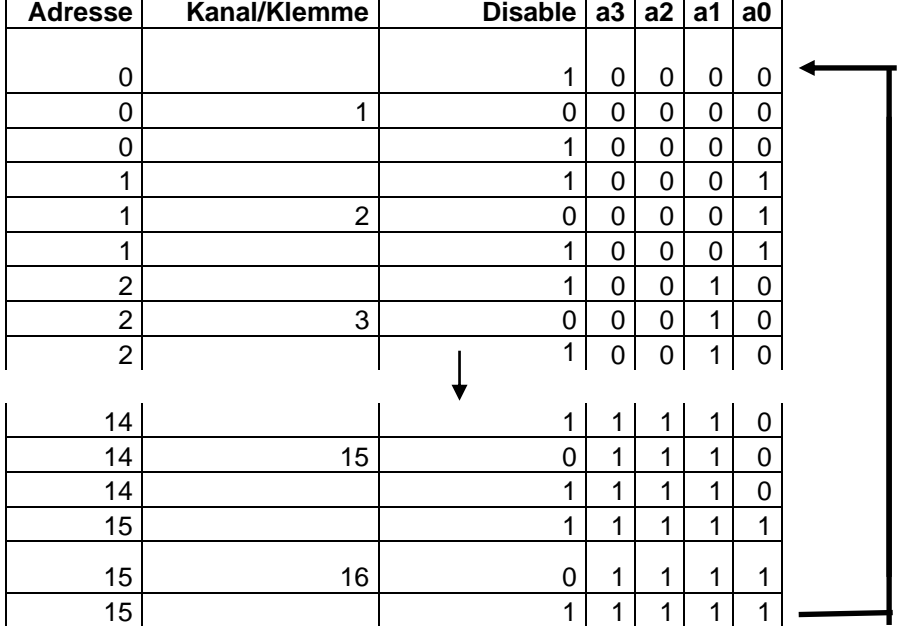

Weitere technische Daten sind den entsprechenden Datenblättern (Gerätebeipack) zu entnehmen

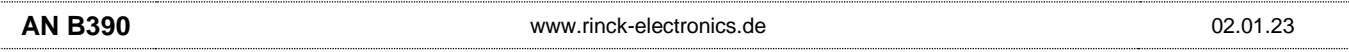